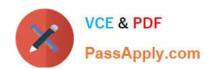

# C2010-593<sup>Q&As</sup>

IBM Tivoli Netcool/OMNIbus V7.4 Fundamentals

## Pass IBM C2010-593 Exam with 100% Guarantee

Free Download Real Questions & Answers PDF and VCE file from:

https://www.passapply.com/C2010-593.html

100% Passing Guarantee 100% Money Back Assurance

Following Questions and Answers are all new published by IBM Official Exam Center

- Instant Download After Purchase
- 100% Money Back Guarantee
- 365 Days Free Update
- 800,000+ Satisfied Customers

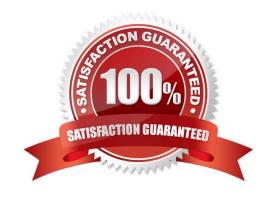

## https://www.passapply.com/C2010-593.html

2021 Latest passapply C2010-593 PDF and VCE dumps Download

#### **QUESTION 1**

| What are | throo  | رمانط ماند | k actions | for on | o otivo | man ah | ioot2  |
|----------|--------|------------|-----------|--------|---------|--------|--------|
| what are | unee v | allu ciic  | k actions | ioi an | active  | map ob | Ject ( |

- A. Launch Gauge
- B. Launch Event Table
- C. Launch Event Viewer
- D. Launch Map Resource
- E. Launch Event Dashboard
- F. Update Event List (using wires)

Correct Answer: DEF

### **QUESTION 2**

When building a filter, which operator would be used to include or exclude multiple values in the search criteria for a column?

- A. In
- B. Out
- C. Include
- D. Exclude

Correct Answer: A

#### **QUESTION 3**

What are two available predefined click actions for a gauge display?

- A. launch URL
- B. launch event viewer
- C. launch active event list
- D. send event (using wires)
- E. launch information window

Correct Answer: BD

## https://www.passapply.com/C2010-593.html

2021 Latest passapply C2010-593 PDF and VCE dumps Download

#### **QUESTION 4**

Which file contains the communication details of IBM Tivoli Netcool/OMNIbus components?

- A. \$NCHOME/var/omni.dat
- B. \$NCHOME/etc/omni.dat
- C. \$OMNIHONE/var/omnLdat
- D. \$OMNIHOME/etc/omni.dat

Correct Answer: B

#### **QUESTION 5**

What is the default location of the interfaces file generated on a UNIX host?

- A. \$NCHOME/var
- B. \$NCHOME/etc
- C. \$OMNIHOMEA/ar
- D. \$OMNIHOME/etc

Correct Answer: B

Latest C2010-593 Dumps

C2010-593 Study Guide

C2010-593 Braindumps

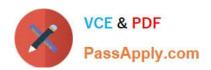

To Read the Whole Q&As, please purchase the Complete Version from Our website.

## Try our product!

100% Guaranteed Success

100% Money Back Guarantee

365 Days Free Update

**Instant Download After Purchase** 

24x7 Customer Support

Average 99.9% Success Rate

More than 800,000 Satisfied Customers Worldwide

Multi-Platform capabilities - Windows, Mac, Android, iPhone, iPod, iPad, Kindle

We provide exam PDF and VCE of Cisco, Microsoft, IBM, CompTIA, Oracle and other IT Certifications. You can view Vendor list of All Certification Exams offered:

https://www.passapply.com/allproducts

## **Need Help**

Please provide as much detail as possible so we can best assist you. To update a previously submitted ticket:

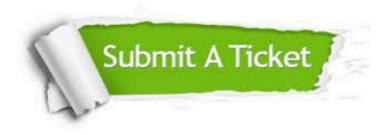

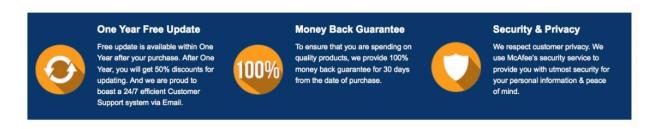

Any charges made through this site will appear as Global Simulators Limited.

All trademarks are the property of their respective owners.

Copyright © passapply, All Rights Reserved.